**Computer Engineering** *Vol .33 No.13* ·工程应用技术与实现· 文章编号:**1000**—**3428(2007)13**—**0242**—**03** 文献标识码:**A** 中图分类号:**TP311 Portlet** 马增辉**<sup>1</sup>** ,解建仓**<sup>1</sup>** ,张永进**<sup>2</sup>** ,罗军刚**<sup>1</sup>** 1. 西安理工大学水利水电工程学院,西安 710048 2. 西安理工大学工商管理学院,西安 710048 **I2EE** Portal Portal Portal Portal Portal Reporter Portal Web **Portal Web**  $\frac{1}{k}$ Portlet Portlet Portlet JSR-168 Portlet *DSR-168* Portlet Portal 198R-168 **1988** Portlet Portlet Portlet AAFPortlet

Portal Portlet Portlet

Portlet eXo has research to the eXo eXo eXo has research eXo eXo has a research  $\epsilon$ 

# **Study on Approach of Interactive Multi-Portlet**

### **MA Zenghui<sup>1</sup> , XIE Jiancang<sup>1</sup> , ZHANG Yongjin2 , LUO Jungang1**

(1. Institute of Water Resource and Hydro-electric Engineering, Xi'an University of Technology, Xi'an 710048; 2. Institute of Business Administration, Xi'an University of Technology, Xi'an 710048)

Abstract As a kind of information and resources integration paradigm, Portal can effectively integrate information resource in the J2EE enterprise application. Portlet is the important component of Portal. In the actual application, it is quite ubiquitous that multi-Portlet together complete a task. However, the current Portlet criterion (JSR-168), doesn't define approach and realization of multi-Portlet interaction, which doesn't satisfy the demands of Portal application. By extending implement interface of Portlet, increasing interactive describe of Portlet and so on, AAFPortlet is produced to implement multi-Portlet interaction, based on JSR-168 standard. It is implemented in eXo and used in the practical application system. The effect is remarkable.

**Key words** Portal; multi-portlet; interactive portlet; approach

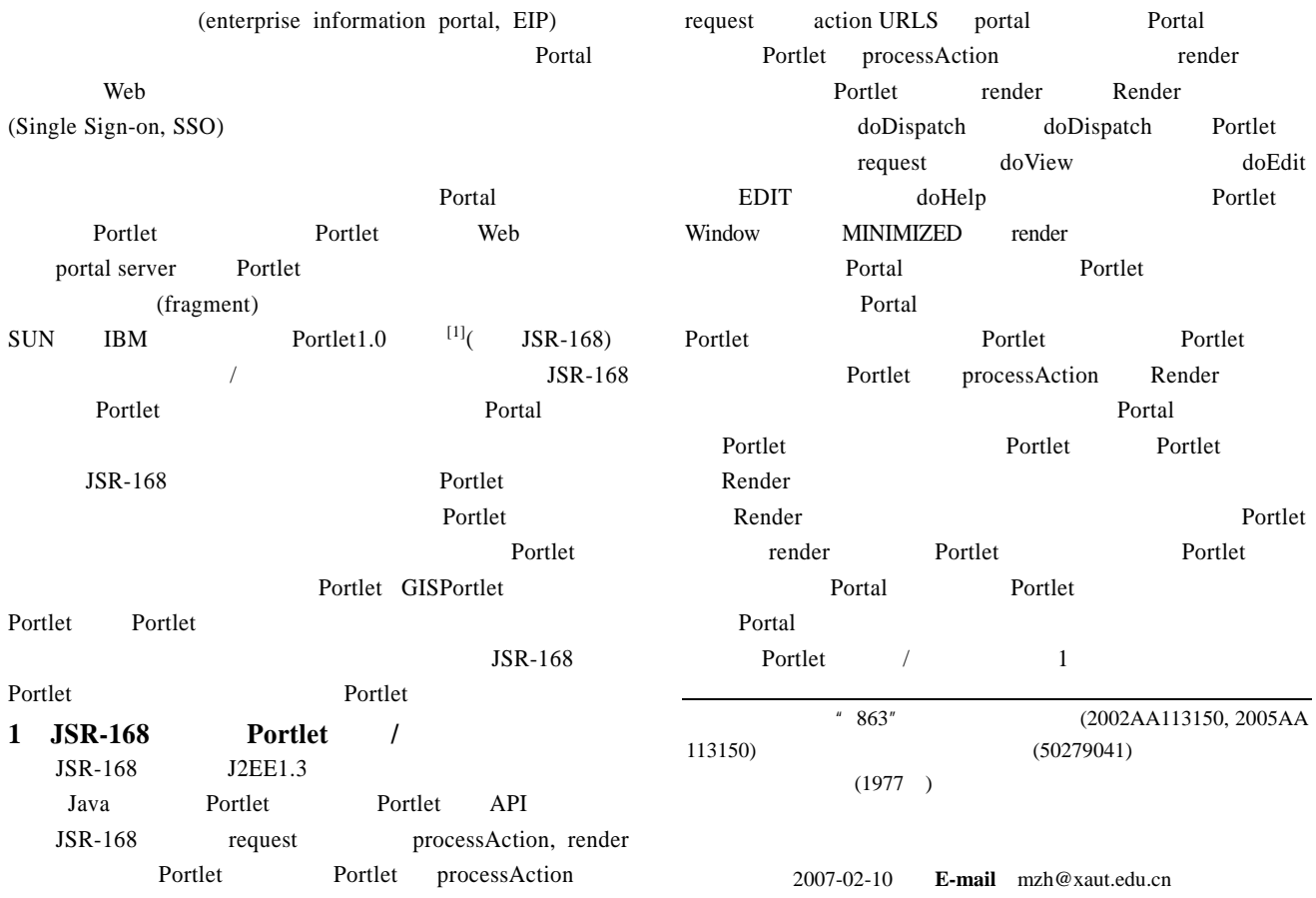

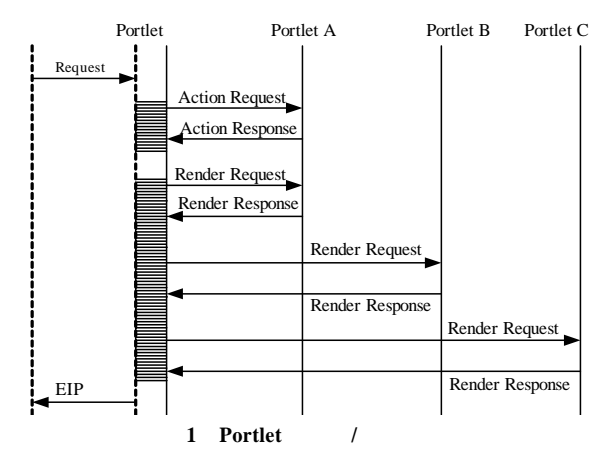

2 **Portlet** 

Portlet Portlet Portlet Portlet

Portlet

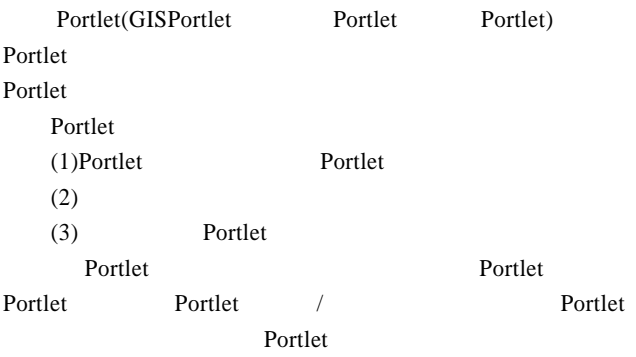

## **2.1 GenericPortlet AAFPortlet**

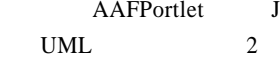

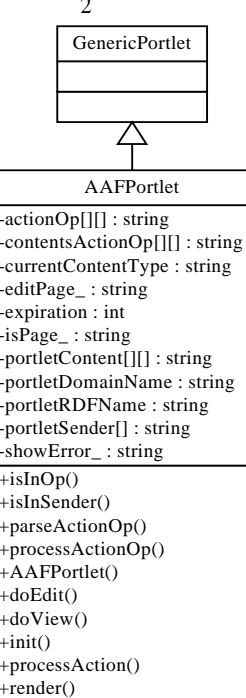

AAFPortlet JSR-168 GenericPortlet

Portlet

 $(1)$ 

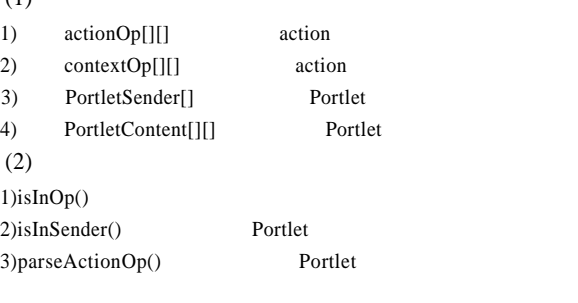

4)AAFPortlet() AAFPortlet GenericPortlet Portlet porltet Init() PortletSender actionOp contentsOp PortletContent Portlet Portlet Portlet Portlet

super.init(PortletConfig)

### 2.2 Portlet

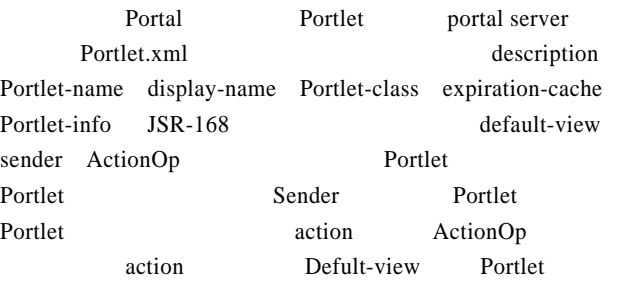

#### Portlet

<Portlet> <description xml:lang="EN">
</description> <Portlet-name>Query</Portlet-name> <display-name xml:lang="EN"> </display-name> <Portlet-class>cn.edu.xaut.aaf.Portletbase.AAFPortlet</Portletclass> <init-param> <name>default-view</name> <value>/WEB-INF/templates/commonquery/commonquery.jsp< /value> </init-param> <init-param> <name>sender</name> // <value>Query;NEWQuery;MonitorQuery;XXZH\_CZZHFA< /value> </init-param> <init-param> <name>ActionOp</name> // <value>Query; GisKeyStcdList,query@exchange; GisKeyStcdList, query</value> </init-param> <init-param> <name>Contents</name> //Portlet <value>ssyq\_t\_page;/WEB-INF/templates/water\_info/shishiYL\_T.jsp</ value> </init-param> <init-param>

 $JSR-168$ 

2 **AAFPortlet** 

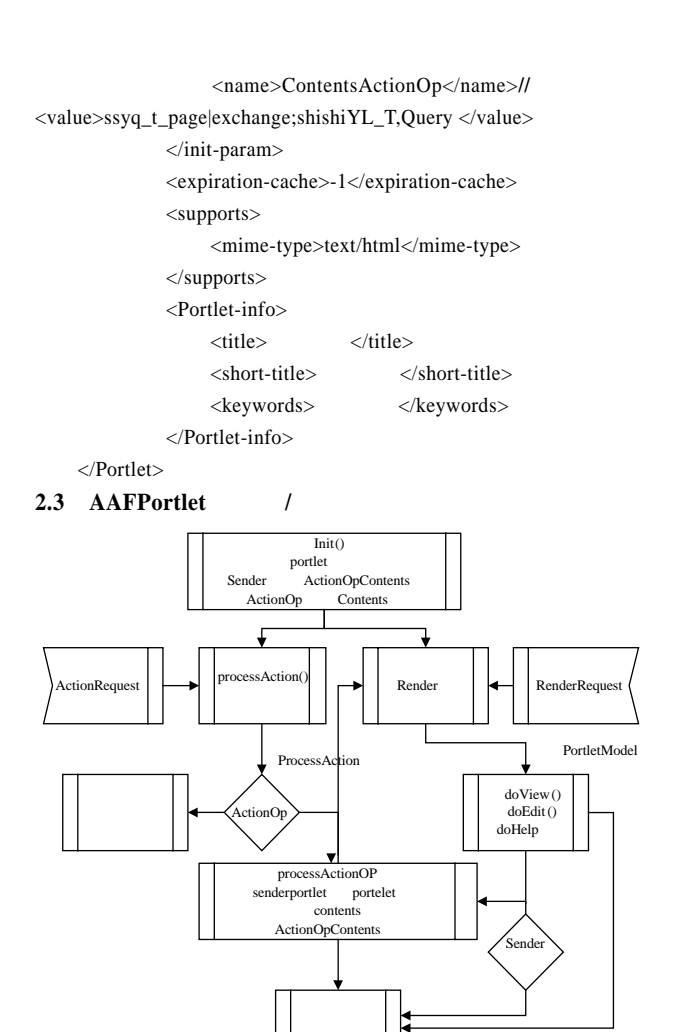

3 AAFPortlet /

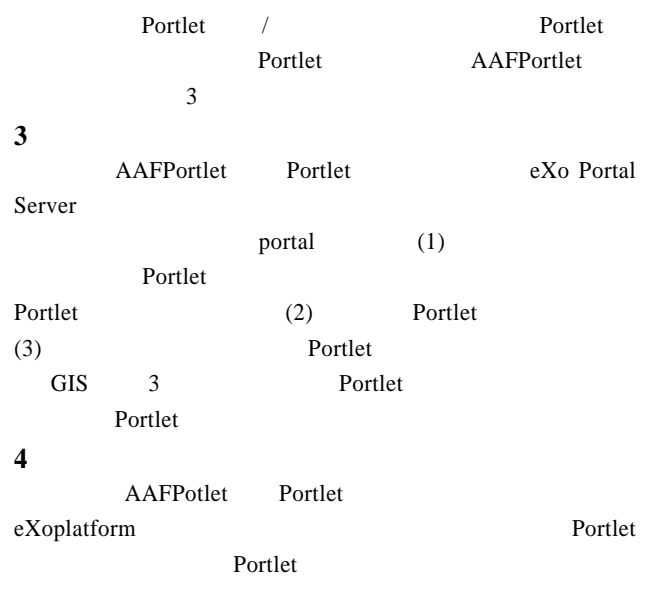

- 1 Sun MicroSystems Inc., IBM Corporation. Java Portlet Specification[Z]. 2003-08. http://www.jcp.org.
- 2 , , , . Portlet [J]. 计算机工程, 2006, 32(11): 86-88.
- 3 Song Jingyu, Wei Jun. Extending Interactive Web Services for Improving Presentation Level Integration in Web Portals[J]. Comput. Sci. & Tech., 2006, 21(4): 620-628.
- 4 Sun Microsystems. Java 2 Platform, Enter-prise Edition Specification[Z]. 2001-08. http: //www.sun.com.
- 5 Sun Microsystems. Java? Servlet Speci-fication[Z]. 2001-09. http://www.sun.com.

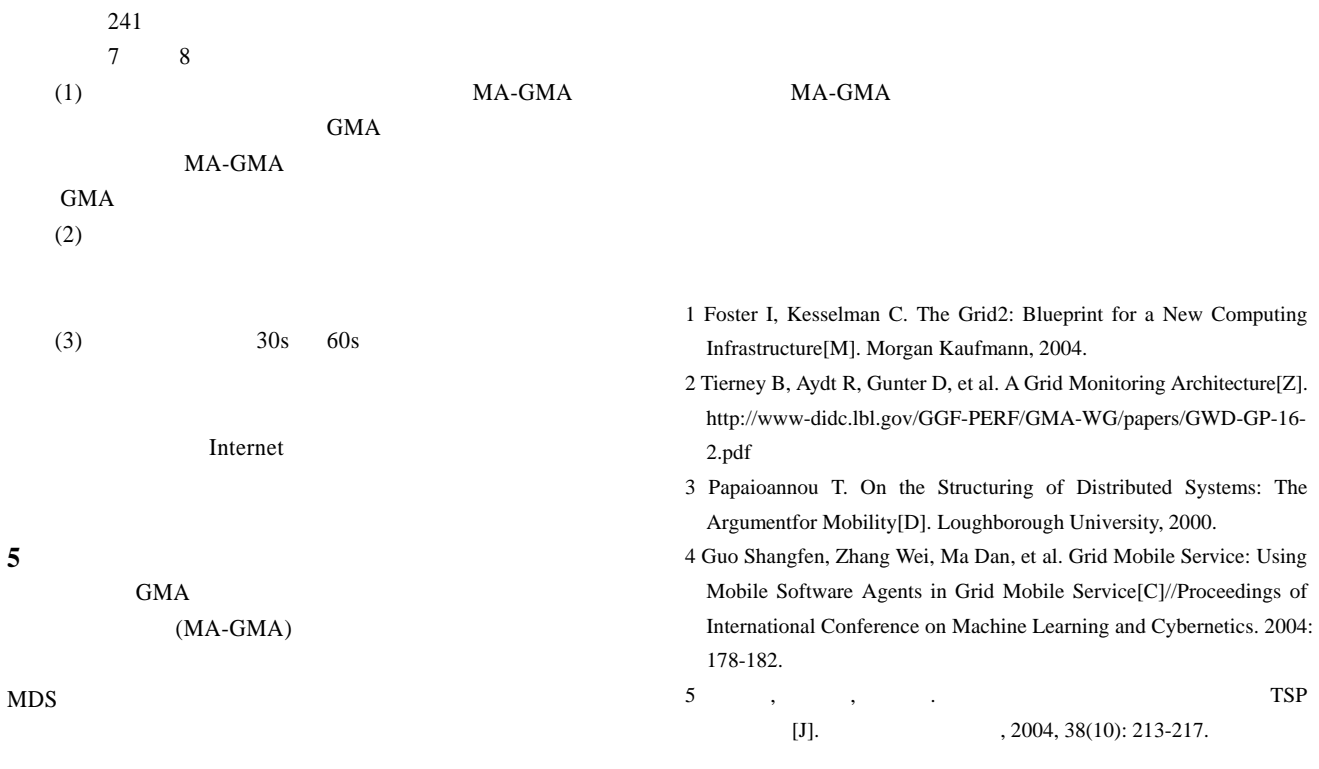

~~~~~~~~~~~~~~~~~~~~~~~~~~~~~~~~~~~~~~~~~~~~~~~~~~~~~~~~~~~~~~~~~~~~~~~~~~~~~~~~~~~~~~~~~~~~~~~~~~~~~~~~~~~~~~~~